## **Forum: WD 10**

Topic: Libéllé des colonnes d'un tableau dynamique croisé **Subject: Re: Libéllé des colonnes d'un tableau dynamique croisé** Posté par: Magic\_Thib Contribution le : 2/8/2006 22:53:55

Bonjour,

Effectivement ta réponse est tellement simple qu'elle ne marche pas !

Je rappel que le valeur de la colonne est NUMERIQUE et qu'elle représente le mois de l'année (de 1 à 12). Si je change la nature du chanp et que je le fais passé en type date avec un format "MMM" il affiche "\_\_\_" dans le tableau. Je pense que le seul moyen est de le géré par programmation mais malgré de nombreux essais je n'obtiens pas le résultat voulu. J'envois ci-joint la copie écran de la rubrique du tableau.

**Attacher un fichier**:

## **windev01.jpg** (129.91 KB)

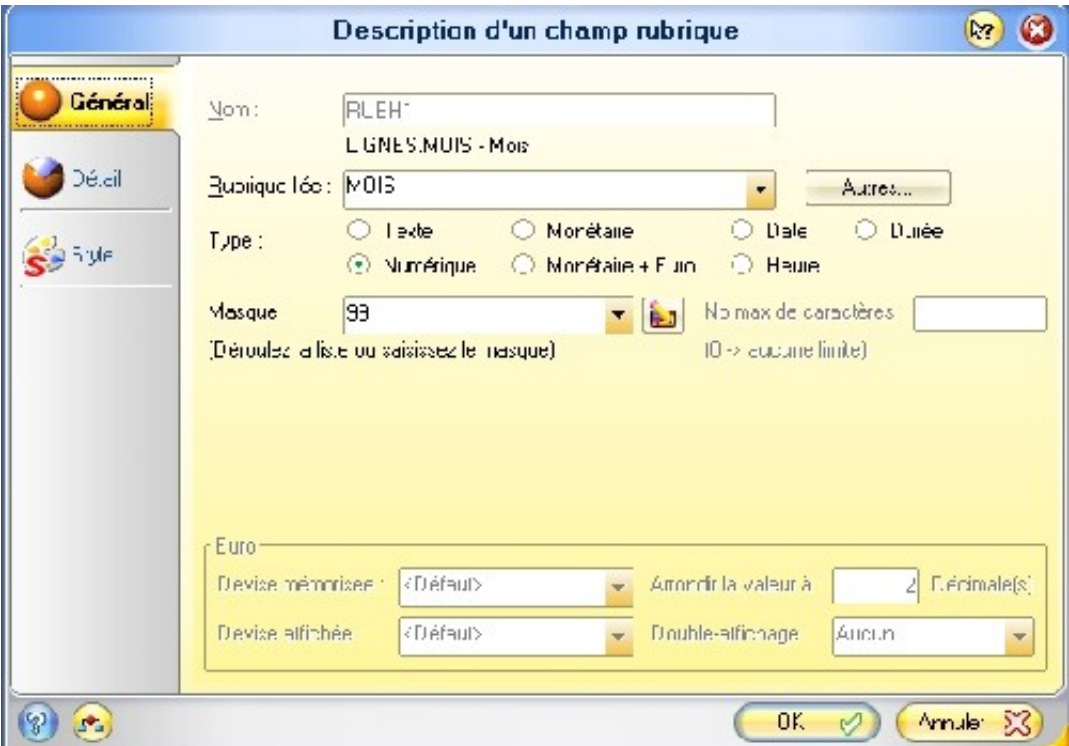